# ASP.NET CA4K RESTful API Help Page

### Introduction

CA4K API is a framework that makes it easy to build HTTP services that reach a broad range of clients, including browsers and mobile devices. This API was built as a wrapper WebAPI form .NET CardAccess.API and returns JSON data.

### Events

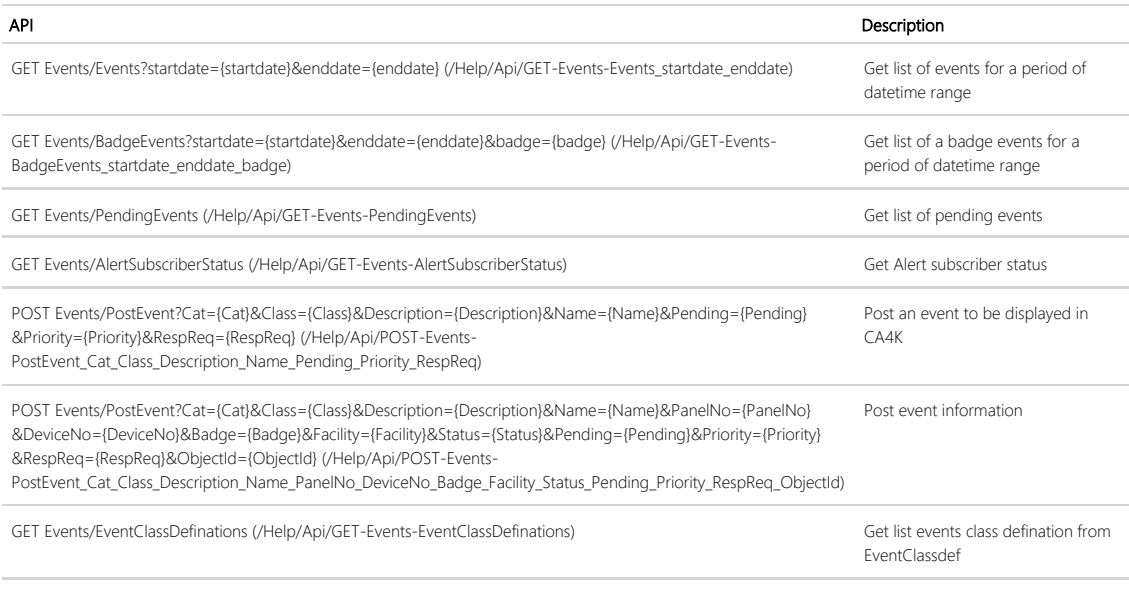

### Privileges

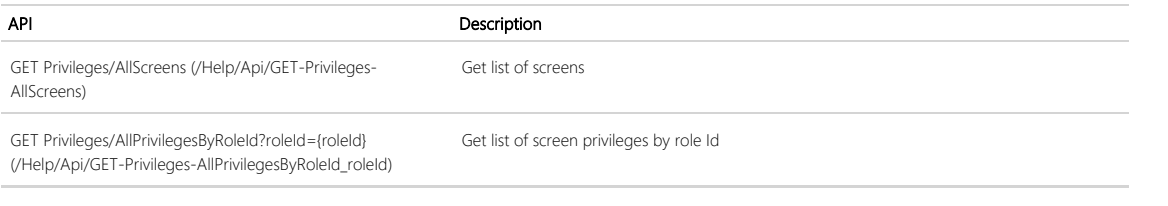

### Badges

#### API

GET Badges/AllBadgeHolders?partitionId={partitionId} (/Help/Api/GET-Badges-AllBadgeHolders\_partitionId)

GET Badges/BadgeInfo?Badge={Badge}&Facility={Facility} (/Help/Api/GET-Badges-BadgeInfo\_Badge\_Facility)

GET Badges/BadgeInfoByField?SearchField={SearchField}&SearchValue={SearchValue} (/Help/Api/GET-Badges-BadgeInfoByField\_SearchField\_SearchValue)

GET Badges/OrgCategory (/Help/Api/GET-Badges-OrgCategory)

GET Badges/PersOrg (/Help/Api/GET-Badges-PersOrg)

API

#### GET Badges/AllBadgesByPersonName?FirstName={FirstName}&LastName={LastName}&MiddleName={MiddleName} (/Help/Api/GET-Badges-AllBadgesByPersonName\_FirstNa

GET Badges/BadgeExists?Badge={Badge}&Facility={Facility}&PIVI={PIVI} (/Help/Api/GET-Badges-BadgeExists\_Badge\_Facility\_PIVI)

POST Badges/AddBadge (/Help/Api/POST-Badges-AddBadge)

POST Badges/UpdateBadge (/Help/Api/POST-Badges-UpdateBadge)

POST Badges/BadgeOperation?Facility={Facility}&Badge={Badge}&FirstName={FirstName}&LastName={LastName}&MI={MI}&AGNo1={AGNo1}&AGNo2={AGNo2}&AGNo3={A &AGNo5={AGNo5}&AGNo6={AGNo6}&AGNo7={AGNo7}&AGNo8={AGNo8}&AGNo9={AGNo9}&AGNo10={AGNo10}&AGNo11={AGNo11}&AGNo12={AGNo12}&AGNo13={AGNo13}&AGNo14={AGNo14} &AGNo15={AGNo15}&AGNo16={AGNo16}&Operation={Operation} (/Help/Api/POST-Badges-

BadgeOperation\_Facility\_Badge\_FirstName\_LastName\_MI\_AGNo1\_AGNo2\_AGNo4\_AGNo5\_AGNo6\_AGNo7\_AGNo8\_AGNo9\_AGNo10\_AGNo11\_AGNo13\_AGNo13\_AGNo

POST Badges/BadgeOperation?Facility={Facility}&Badge={Badge}&FirstName={FirstName}&LastName={LastName}&MI={MI}&AGNos[0]={AGNos[0]}&AGNos[1]}={AGNos[1]}&O &PersonId={PersonId}&PIN={PIN} (/Help/Api/POST-Badges-BadgeOperation\_Facility\_Badge\_FirstName\_LastName\_MI\_AGNos[0]\_AGNos[1]\_Operation\_PersonId\_PIN)

POST Badges/BadgeOperation?Facility={Facility}&Badge={Badge}&NewFacility={NewFacility}&NewBadge={NewBadge}&FirstName={FirstName}&LastName={LastName}&MI={I &AGNos[1]={AGNos[1]}&Operation={Operation}&PersonId={PersonId}&PIN={PIN} (/Help/Api/POST-Badges-BadgeOperation\_Facility\_Badge\_NewFacility\_NewBadge\_FirstName \_AGNos[1]\_Operation\_PersonId\_PIN)

POST Badges/PivBadgeOperation?Badge={Badge}&FirstName={FirstName}&LastName={LastName}&MI={MI}&agencyCode={agencyCode}&orgCategory={orgCategory}&org/ {siteNo}&issue={issue}&series={series}&persPIVId={persPIVId}&orgId={orgId}&AGNos[0]={AGNos[0]}&AGNos[1]={AGNos[1]}&Operation={Operation}&PersonId={PersonId} (/Help/Api/POST PivBadgeOperation\_Badge\_FirstName\_LastName\_MI\_agencyCode\_orgCategory\_orgAssoc\_siteNo\_issue\_series\_persPIVId\_orgId\_AGNos[0]\_AGNos[1]\_Operation\_PersonId)

POST Badges/PiviBadgeOperation?pivData={pivData}&FirstName={FirstName}&LastName={LastName}&MI={MI}&AGNos[0]={AGNos[0]}&AGNos[1]={AGNos[1]}&Operation={C Badges-PiviBadgeOperation\_pivData\_FirstName\_LastName\_MI\_AGNos[0]\_AGNos[1]\_Operation)

POST Badges/UpdateBadgePhoto?Facility={Facility}&Badge={Badge} (/Help/Api/POST-Badges-UpdateBadgePhoto\_Facility\_Badge)

POST Badges/UpdateBadgePhoto2?Facility={Facility}&Badge={Badge} (/Help/Api/POST-Badges-UpdateBadgePhoto2\_Facility\_Badge)

POST Badges/UpdateBadgeParams?Facility={Facility}&Badge={Badge}&actDate={actDate}&deactDate={deactDate}&enable={enable}&pin={pin}&track={track}&escort={escort} (/Help/Api/POST-Badges-UpdateBadgeParams\_Facility\_Badge\_actDate\_deactDate\_enable\_pin\_track\_escort\_useCount)

GET Badges/BadgePhoto?facilityNo={facilityNo}&badgeNo={badgeNo} (/Help/Api/GET-Badges-BadgePhoto\_facilityNo\_badgeNo)

GET Badges/BadgeInfoBycaObjectId?caObjectId={caObjectId} (/Help/Api/GET-Badges-BadgeInfoBycaObjectId caObjectId)

#### Access

AccessController

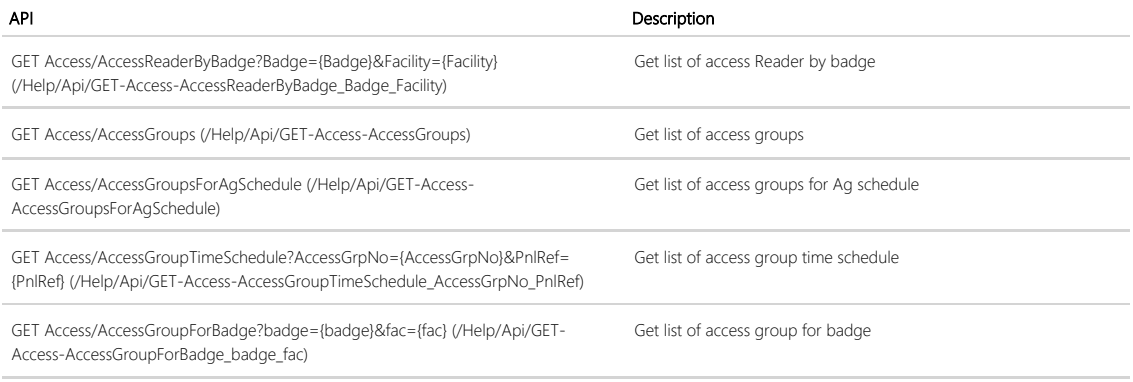

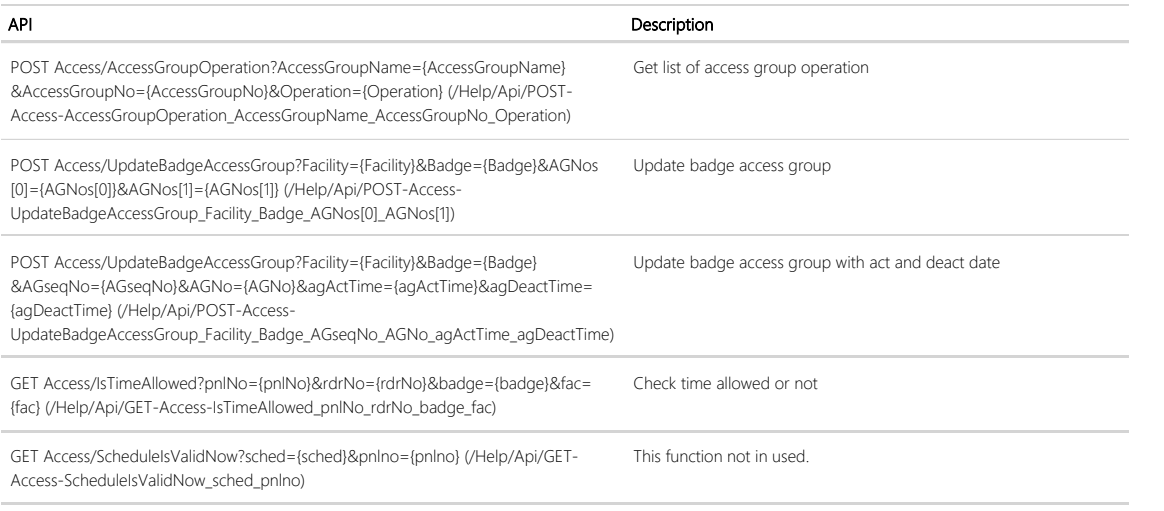

### DVR

DVRController

#### API

GET DVR/DVRServer (/Help/Api/GET-DVR-DVRServer)

GET DVR/DVRCamera?DVRServerID={DVRServerID} (/Help/Api/GET-DVR-DVRCamera\_DVRServerID)

GET DVR/DVRServerType (/Help/Api/GET-DVR-DVRServerType)

POST DVR/DVRServerOperation?pDVRServerType={pDVRServerType}&pDVRServerIP={pDVRServerIP}&pIsEnabled={pIsEnabled}&pDVRServrName={pDVRServrName} &pDVRServerID={pDVRServerID}&pDVRServerTimeZone={pDVRServerTimeZone}&pDVRUserName={pDVRUserName}&pPassword={pPassword}&pNotification={pNotification} &pOperation={pOperation} (/Help/Api/POST-DVR-

DVRServerOperation\_pDVRServerType\_pDVRServerIP\_pIsEnabled\_pDVRServrName\_pDVRServerID\_pDVRServerTimeZone\_pDVRUserName\_pPassword\_pNotification\_pOperation)

### **ThreatLevel**

ThreatLevelController

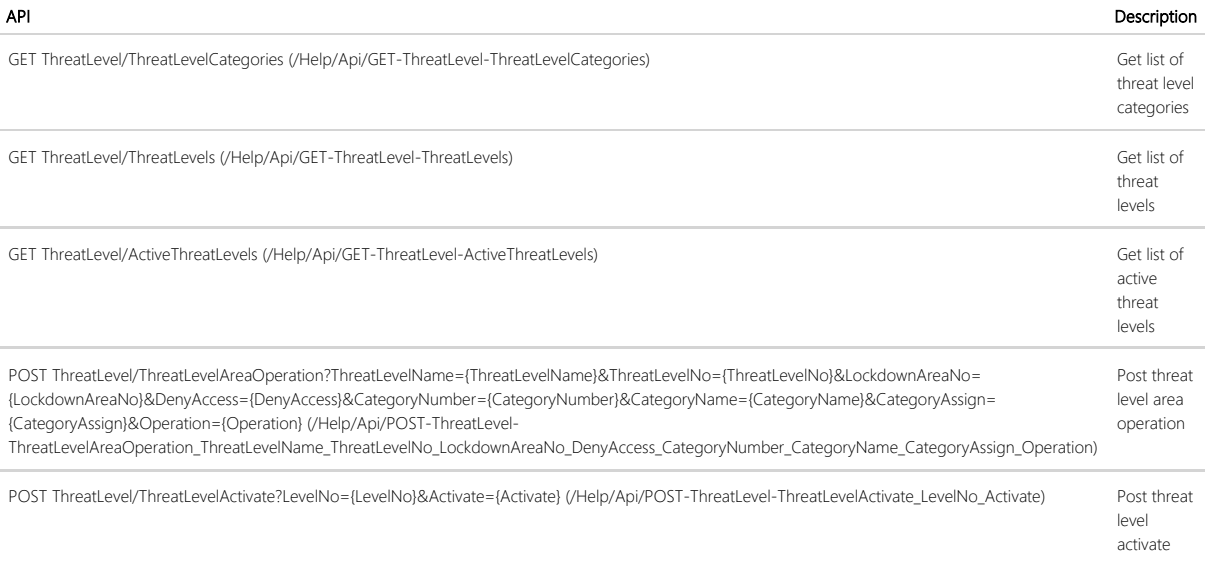

#### API

GET APB/APBAreas (/Help/Api/GET-APB-APBAreas)

GET APB/APBAreasLookup (/Help/Api/GET-APB-APBAreasLookup)

GET APB/StdAPBType (/Help/Api/GET-APB-StdAPBType)

POST APB/APBAreasOperation?APBAreaName={APBAreaName}&APBAreaNo={APBAreaNo}&AlertOnFirstLastCount={AlertOnFirstLastCount}&UseFirstIn={UseFirstIn}&IsFreeAc {IsFreeAccessLockdown}&LinkVacant={LinkVacant}&LinkOccupied={LinkOccupied}&AreaCountUp={AreaCountUp}&LinkOnCountUp={LinkOnCountUp}&AreaCountDown={AreaCountDown}&LinkOnCountDown= {LinkOnCountDown}&Operation={Operation} (/Help/Api/POST-APB-APBAreasOperation\_APBAreaName\_APBAreaNo\_AlertOnFirstLastCount\_UseFirstIn\_IsFreeAccessLockdown\_LinkVacant\_LinkOccupied\_AreaCountUp\_LinkOnCountUp\_AreaCoun

POST APB/ResetBadgeAPBStatus?Badge={Badge}&Facility={Facility}&APBResetType={APBResetType}&APBResetArea={APBResetArea} (/Help/Api/POST-APB-

ResetBadgeAPBStatus\_Badge\_Facility\_APBResetType\_APBResetArea)

POST APB/ResetBadgeAPBStatus?Badge={Badge}&Facility={Facility}&APBResetType={APBResetType} (/Help/Api/POST-APB-ResetBadgeAPBStatus\_Badge\_Facility\_APBResetType)

POST APB/ResetGlobalAPBStatus?apbResetArea={apbResetArea}&schduletime={schduletime} (/Help/Api/POST-APB-ResetGlobalAPBStatus\_apbResetArea\_schduletime)

POST APB/ResetGlobalAPBStatus?resetAPBArea={resetAPBArea} (/Help/Api/POST-APB-ResetGlobalAPBStatus\_resetAPBArea)

GET APB/BadgeAPBTAInStatus?Badge={Badge}&Facility={Facility}&PanelNo={PanelNo}&ReaderNo={ReaderNo}&ReaderABPType={ReaderABPType}&APBOvr={APBOvr} (/Help BadgeAPBTAInStatus\_Badge\_Facility\_PanelNo\_ReaderNo\_ReaderABPType\_APBOvr)

#### Com

ComController

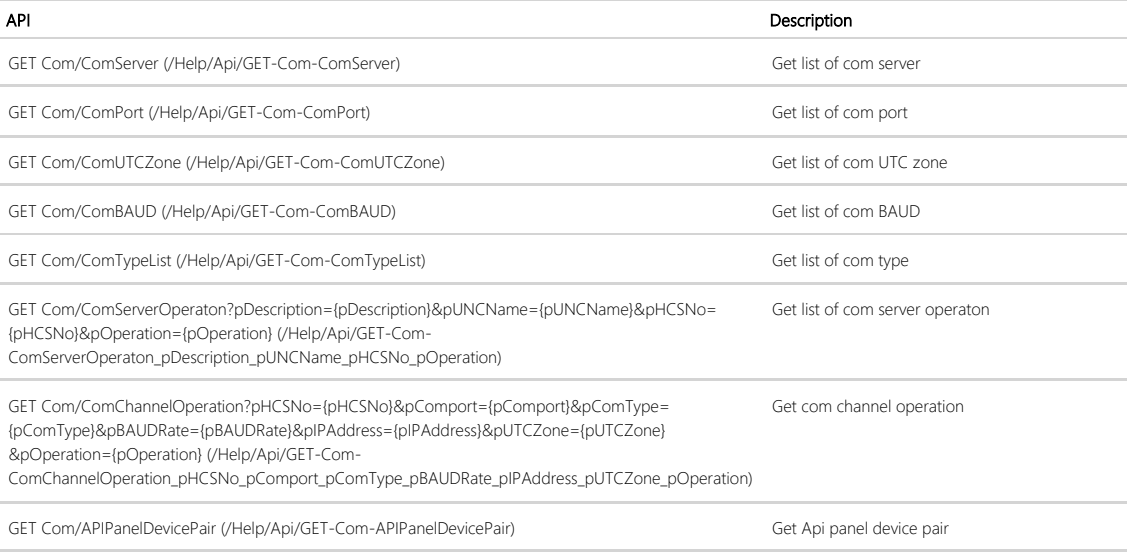

#### Device

DeviceController

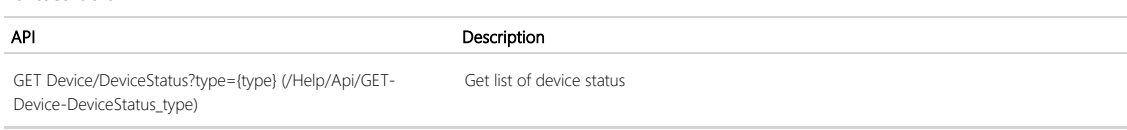

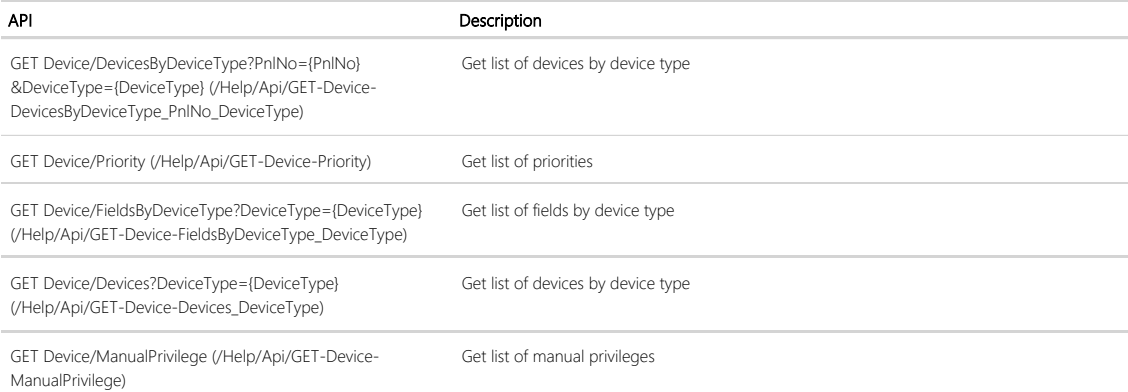

## Holiday

HolidayController

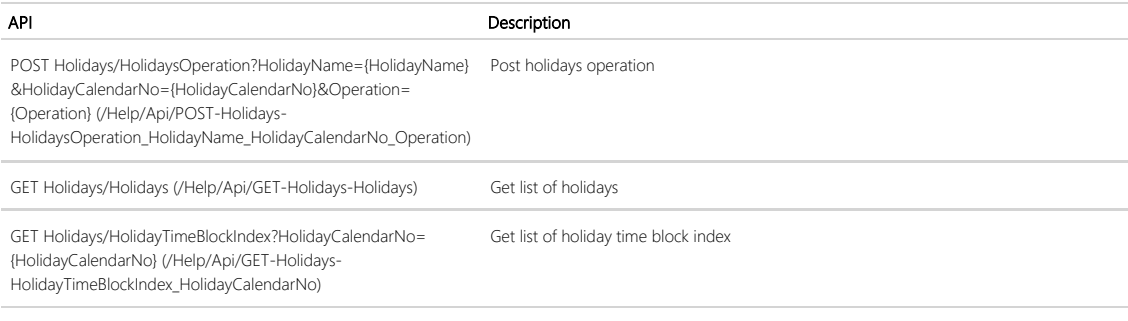

## WirelessLock

WirelessLockController

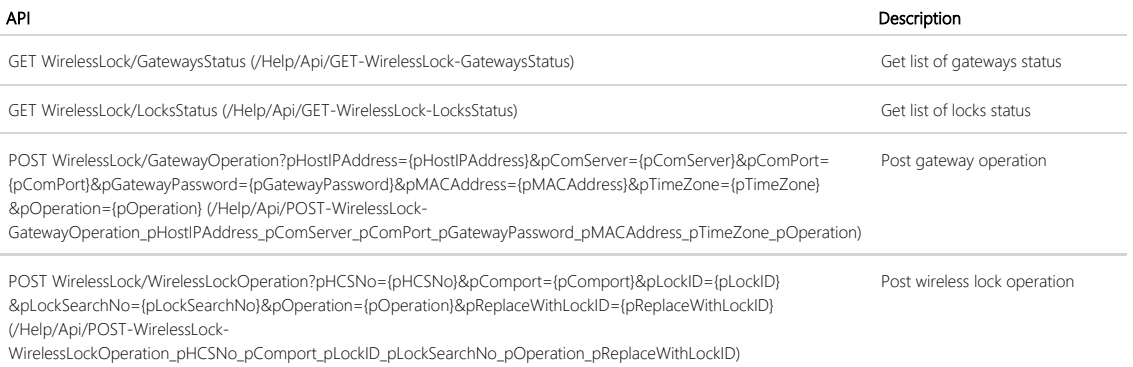

### Status

StatusController

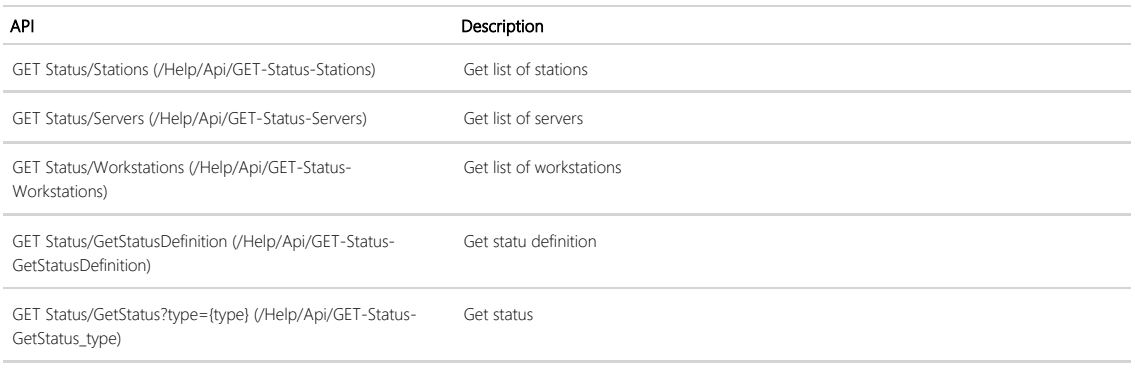

## ShuntGroups

ShuntGroupsController

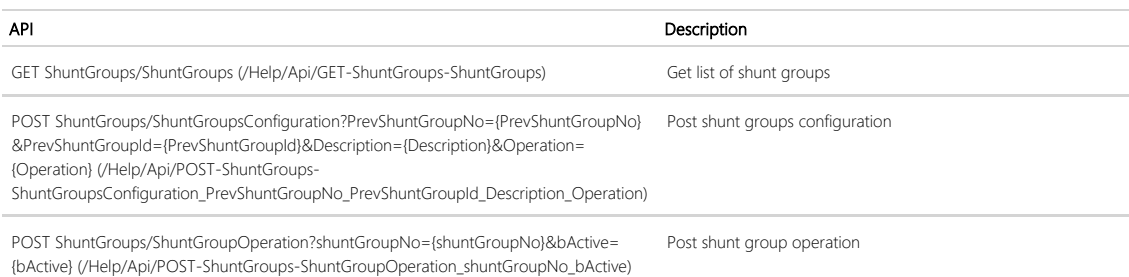

## Person

PersonController

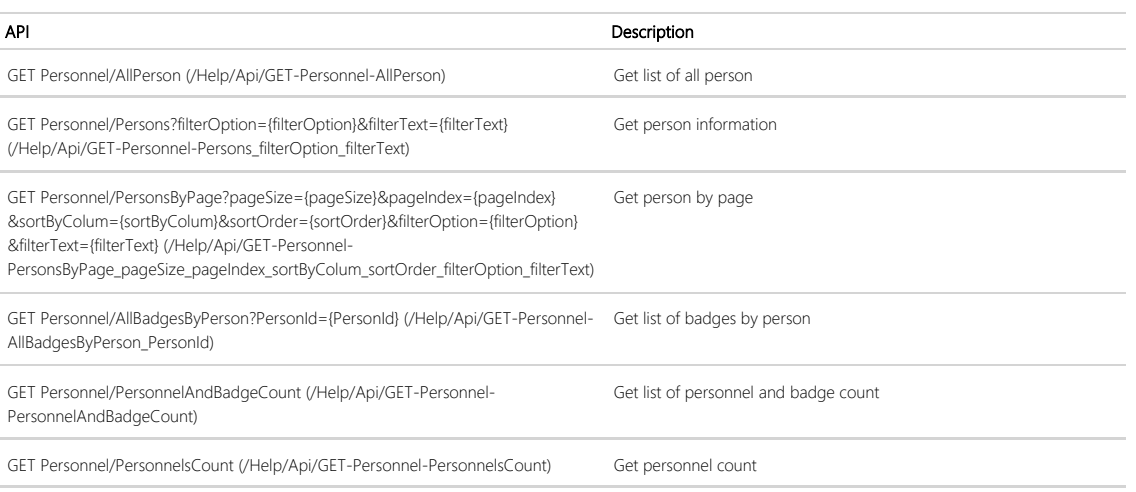

## **Operators**

OperatorsController

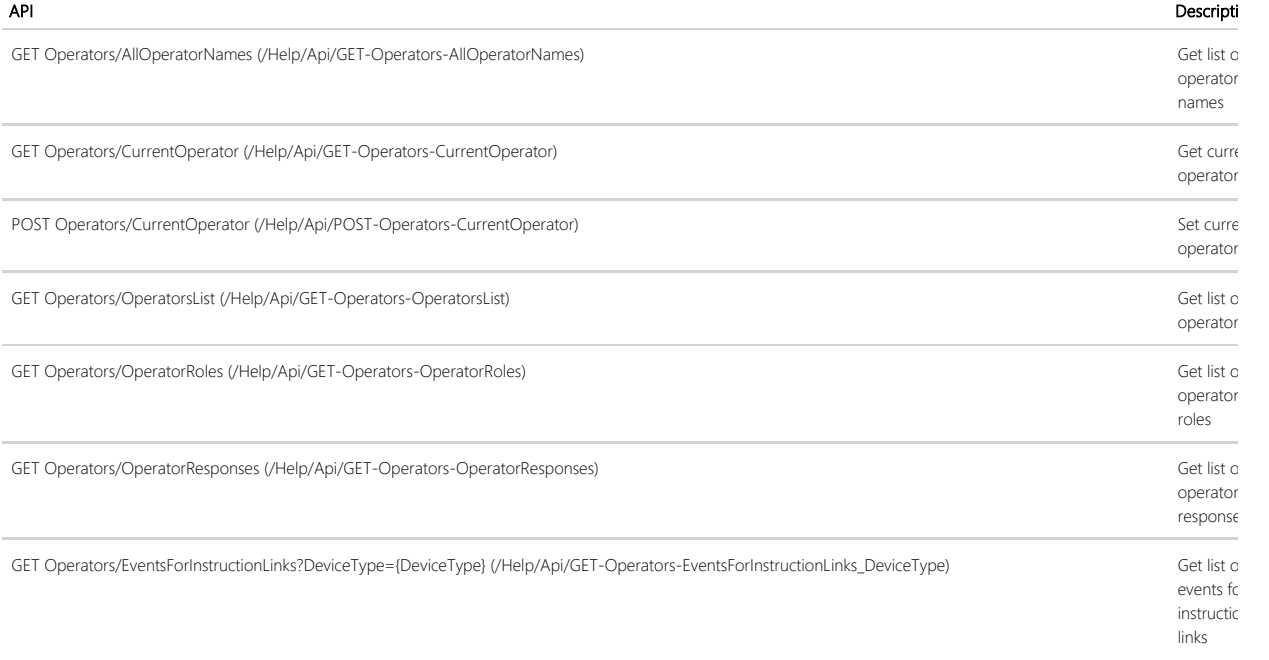

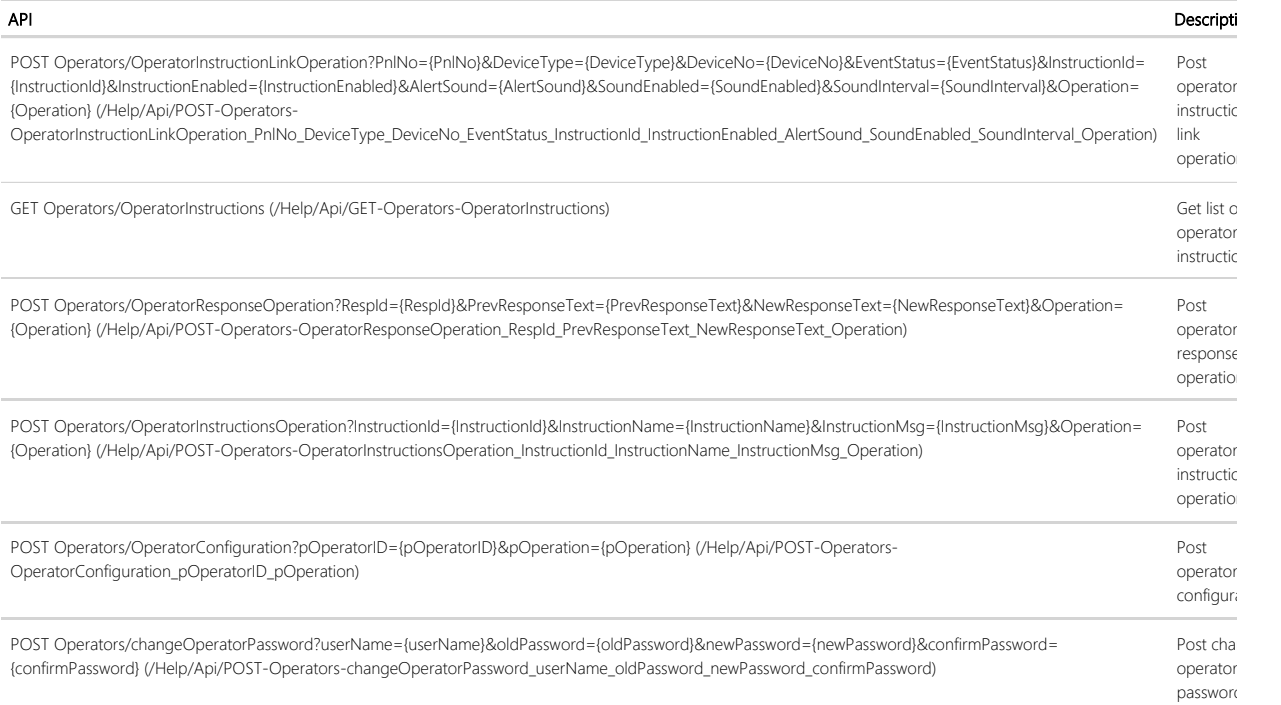

# CategoryCounter

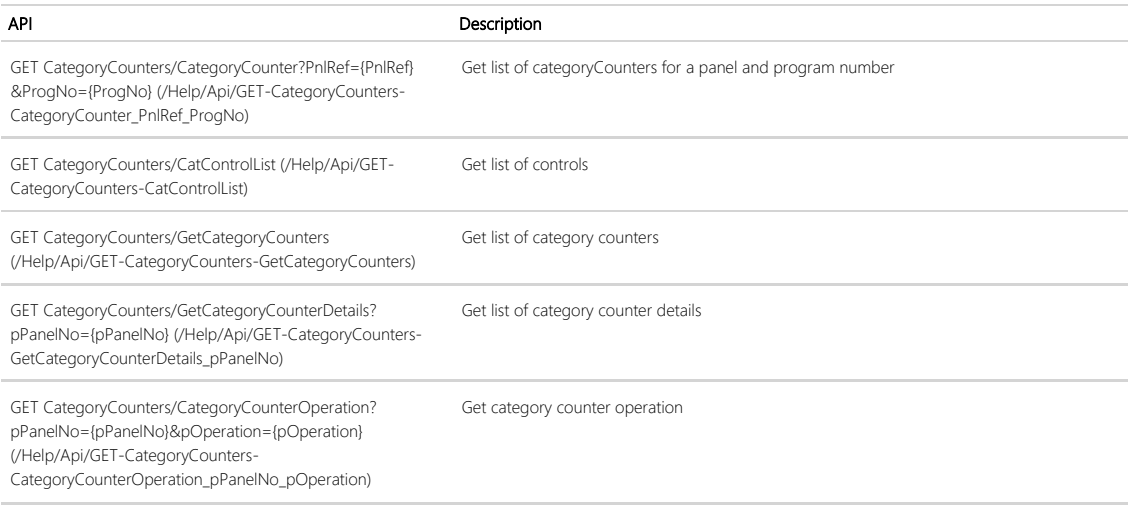

## CustomFields

CustomFieldsController

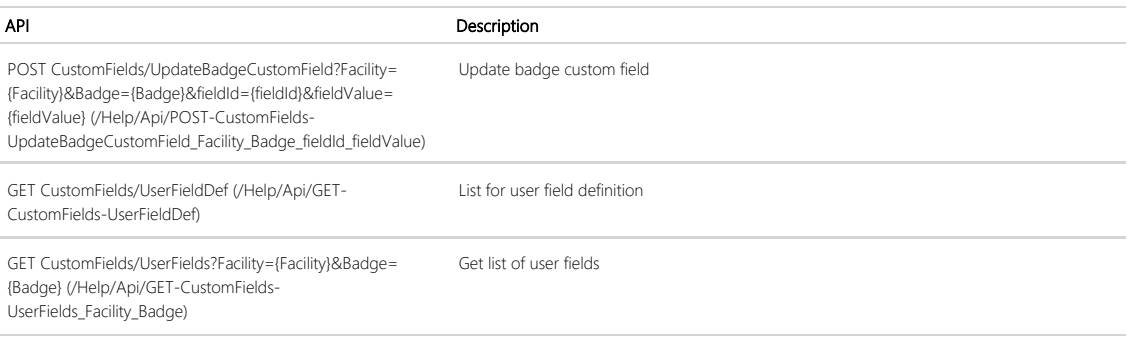

## Relay

RelayController

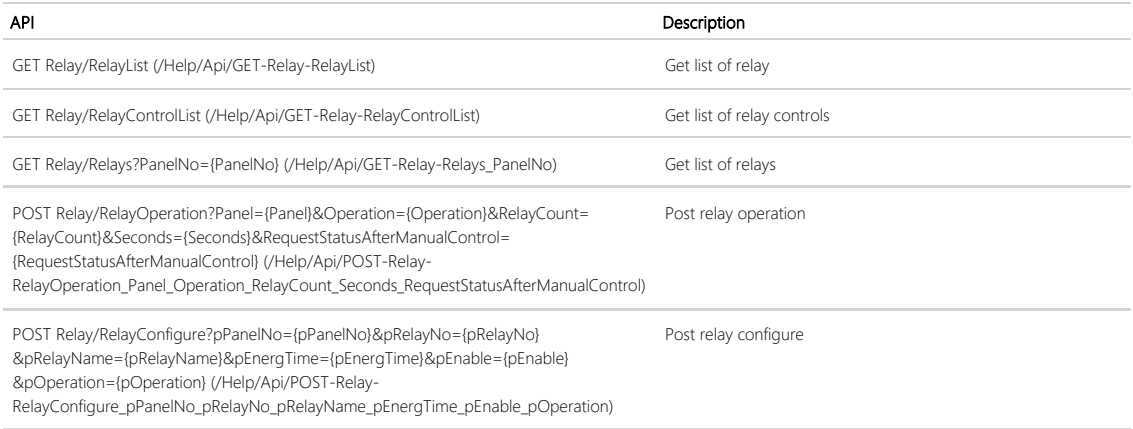

## Scripts

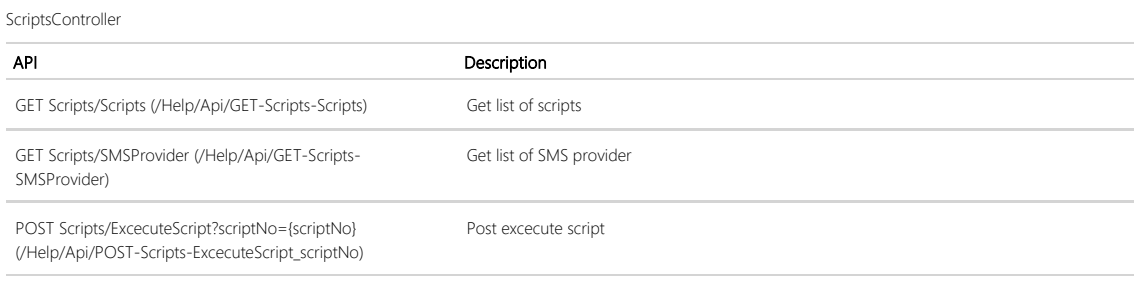

## Report

#### ReportController

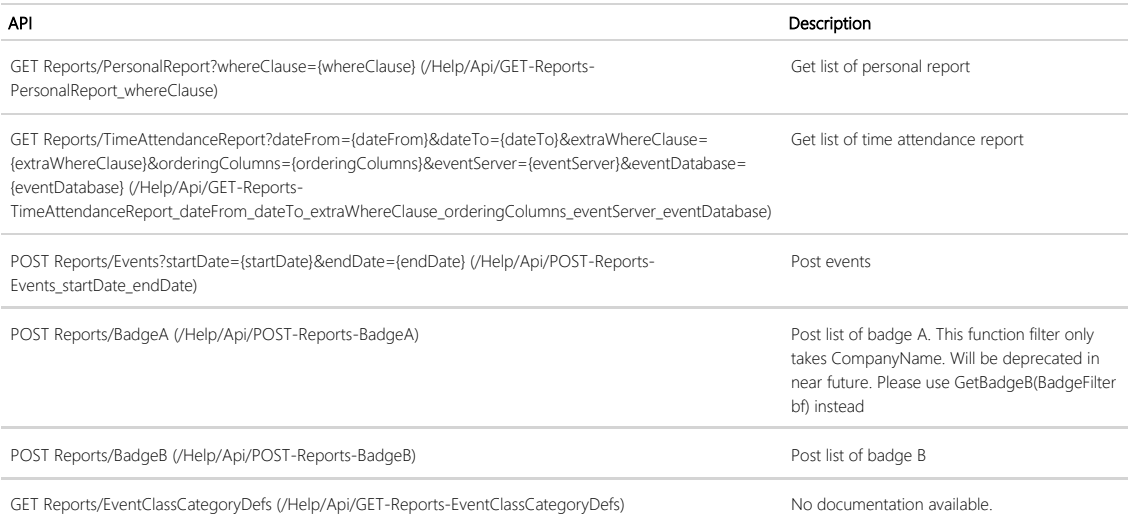

## NapcoPanel

#### NapcoPanelController

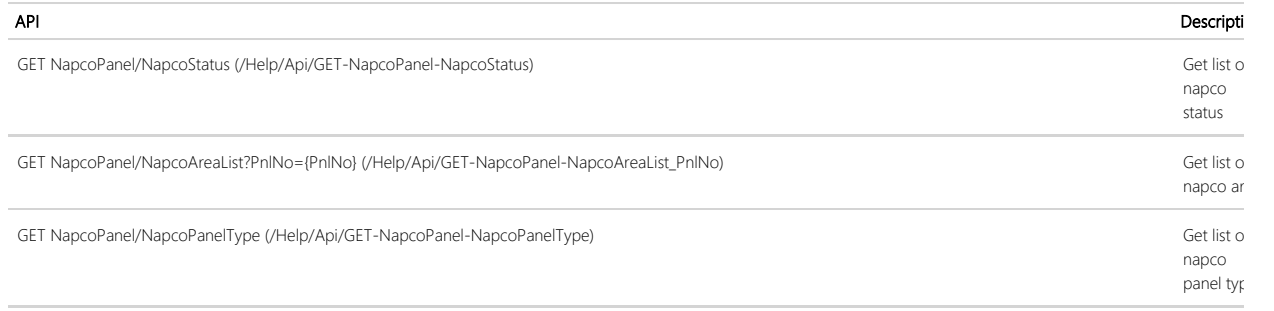

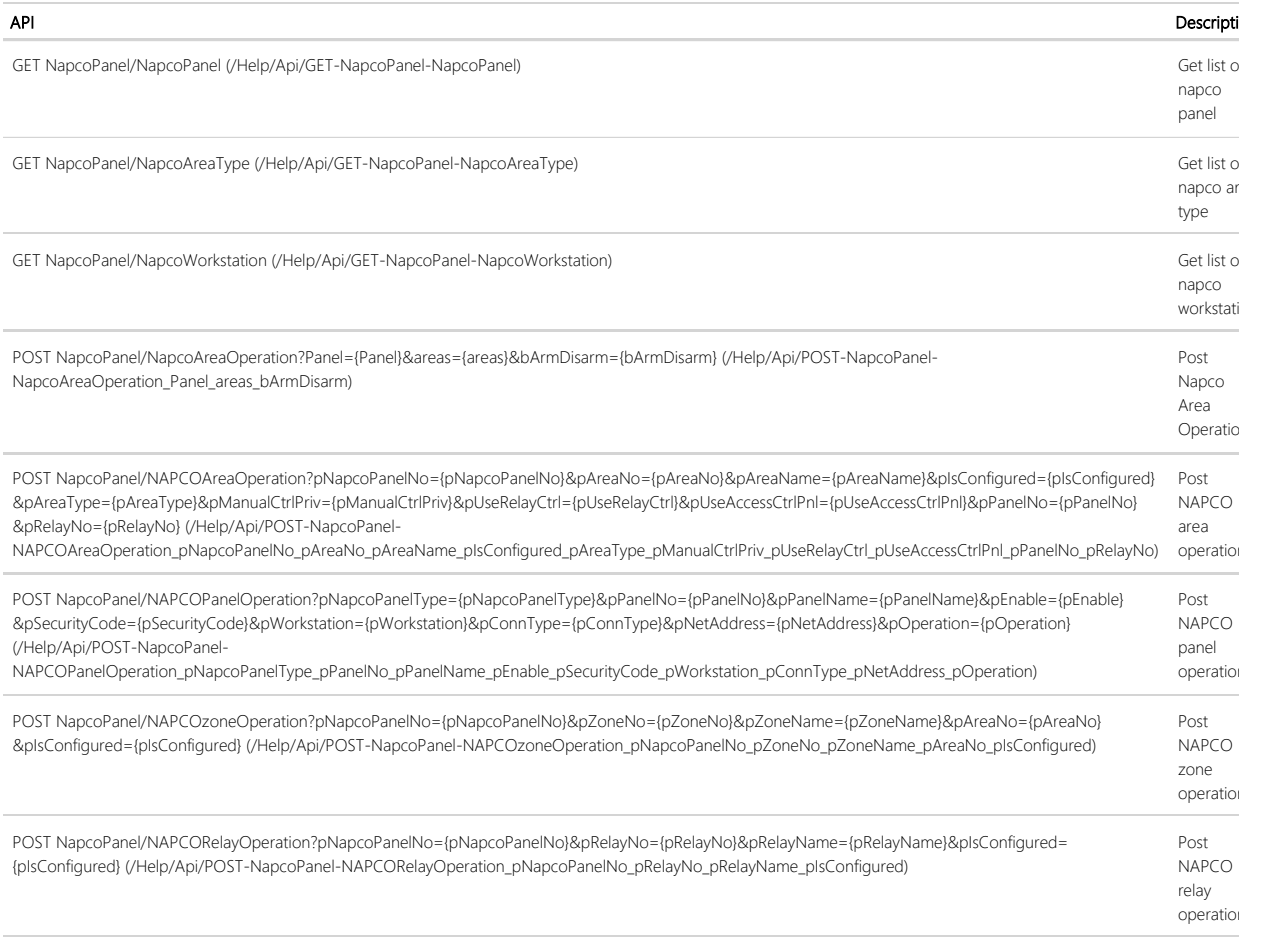

### Common

#### CommonController

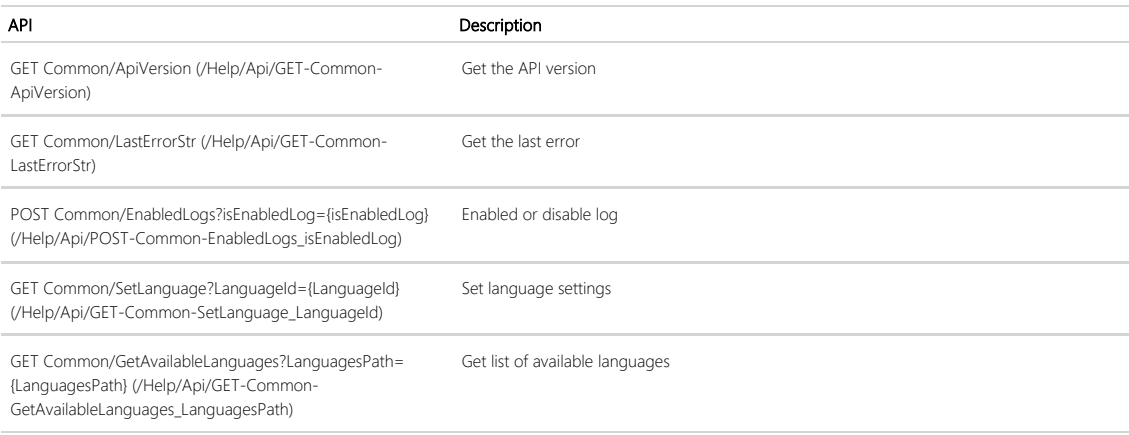

## AuditTrail

AuditTrailController

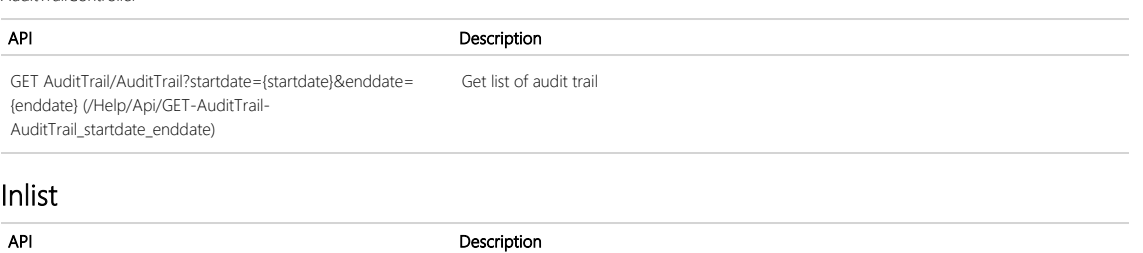

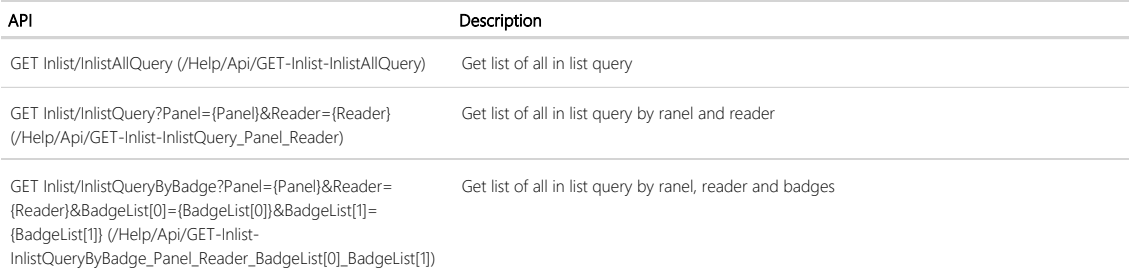

## ActivityLinks

ActivityLinksController

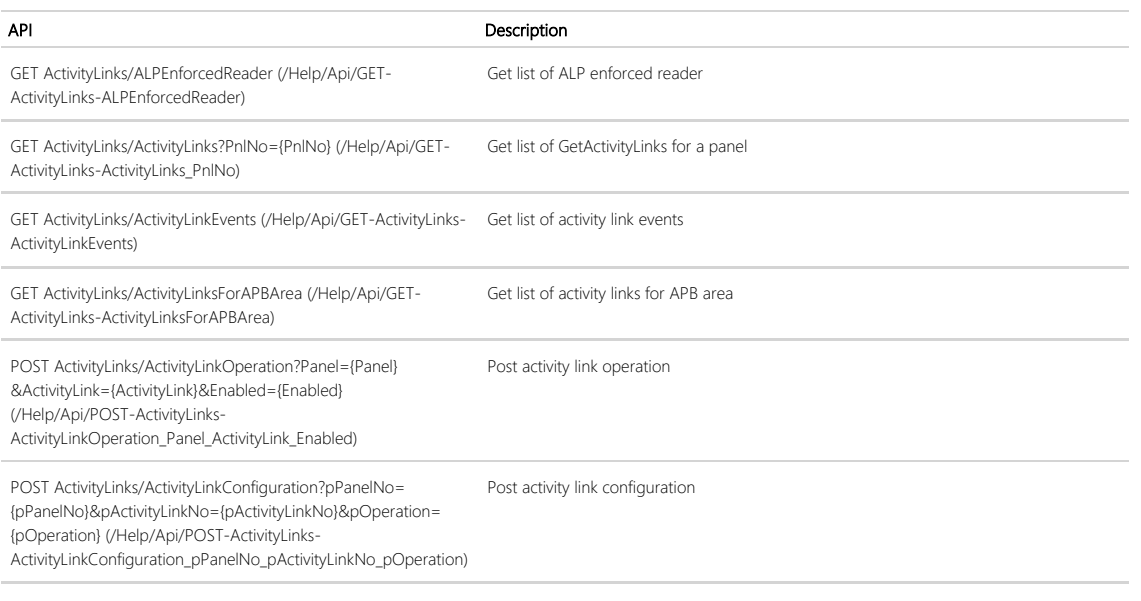

## SystemSettings

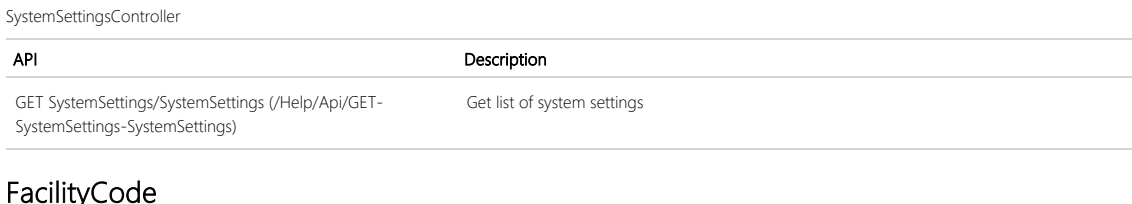

### FacilityCode

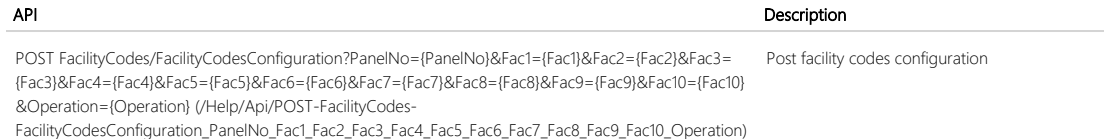

## Link

LinkController

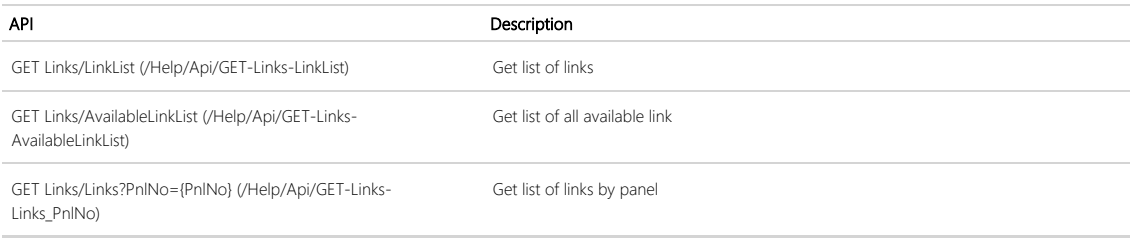

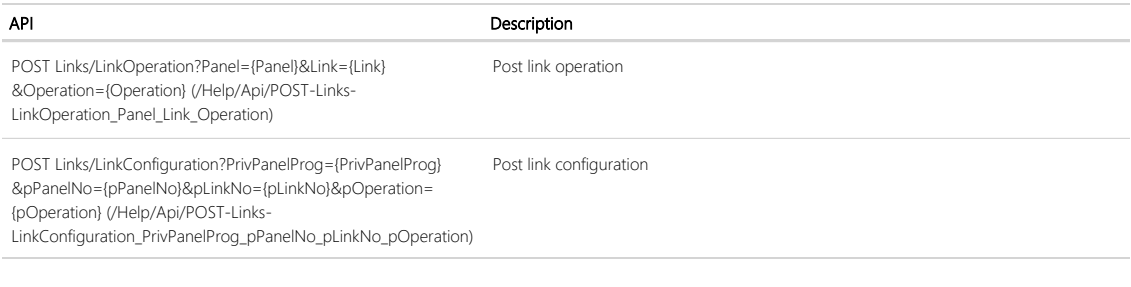

## Input

### InputController

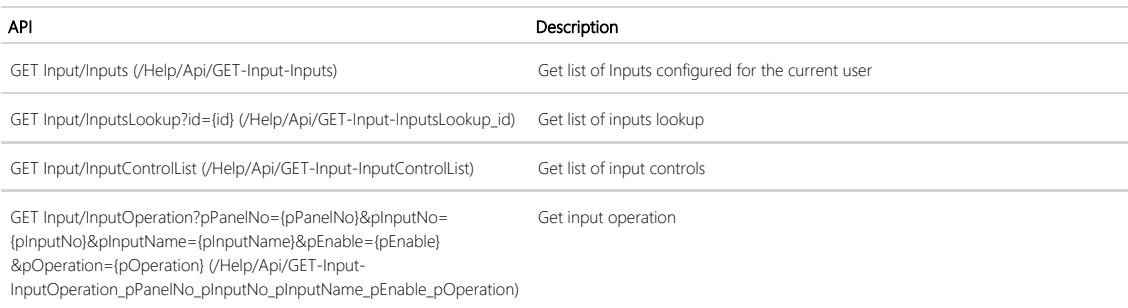

### Panel

PanelController

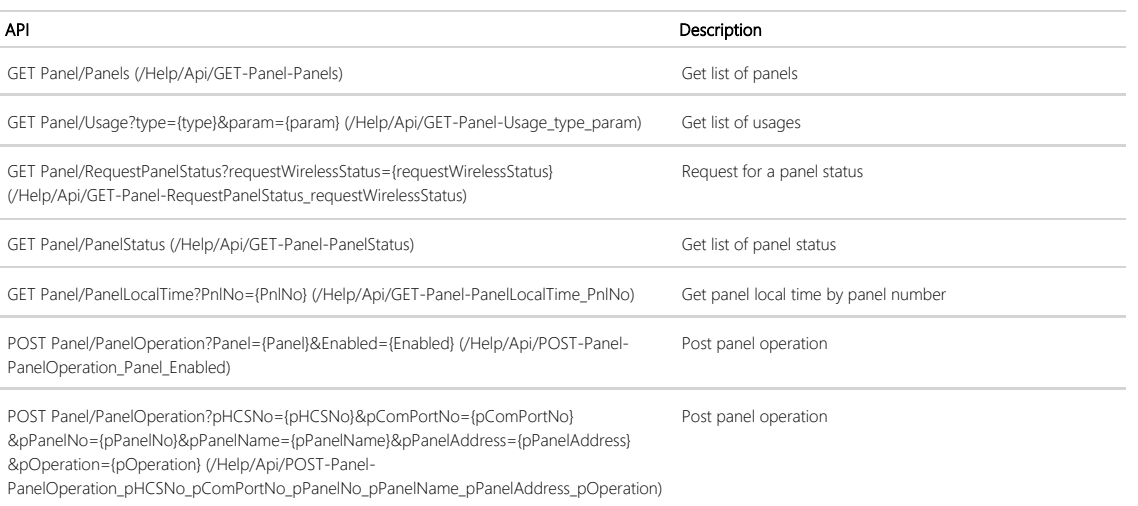

## Reader

ReaderController

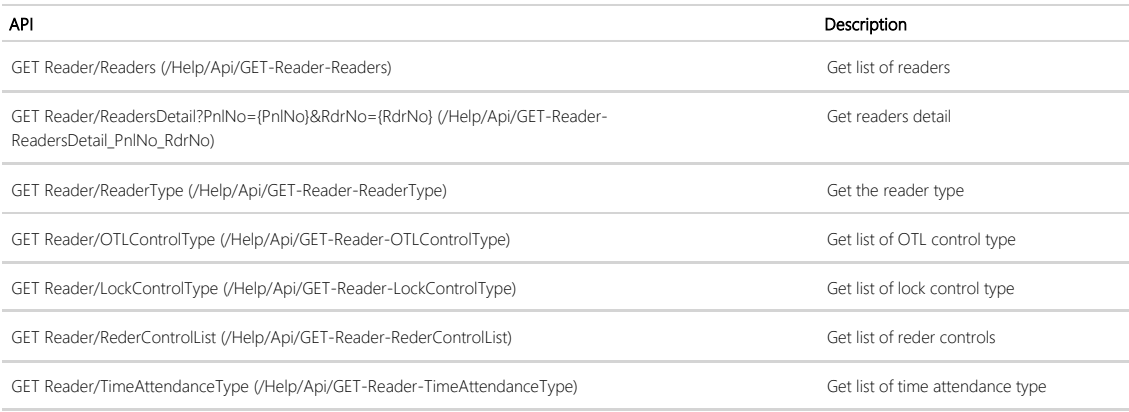

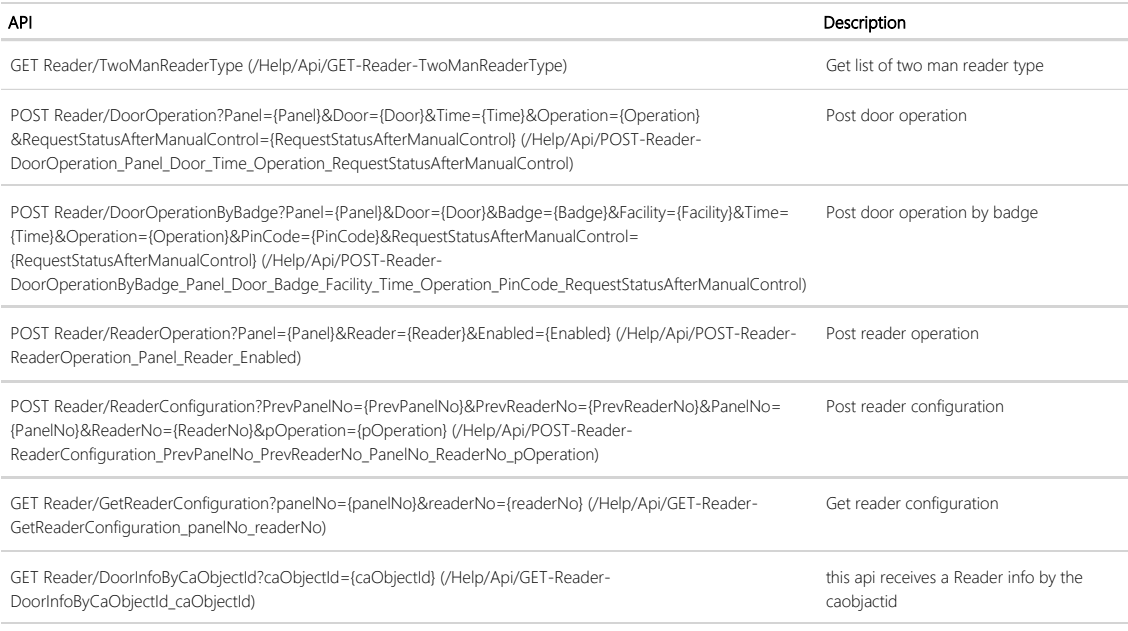

## FacilityMaps

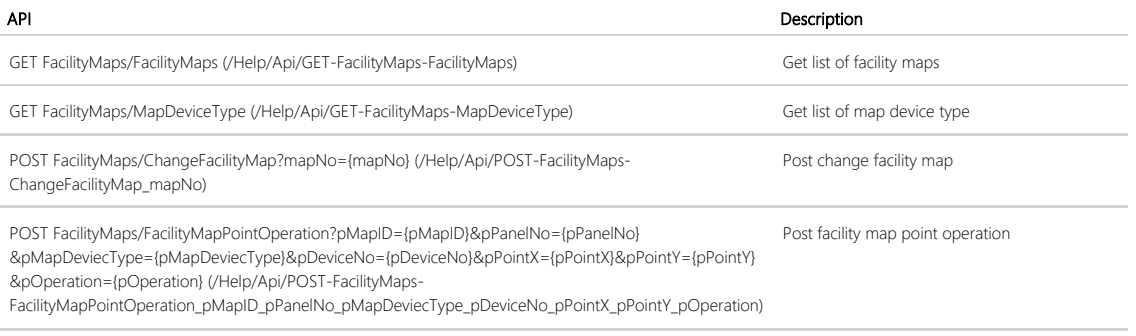

## ScheduleChange

ScheduleChangeController

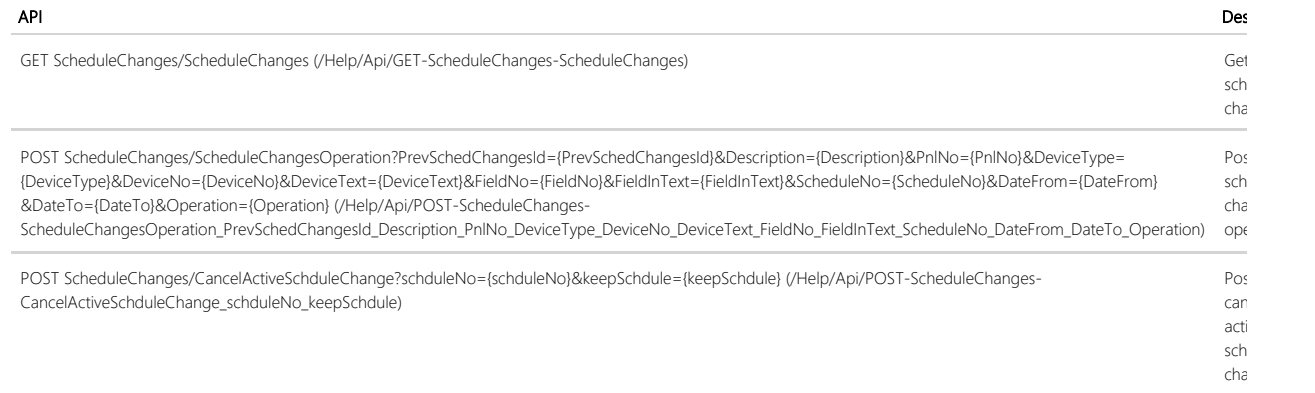

### Elevator

ElevatorController

#### API

GET Elevator/ElevatorFacilities (/Help/Api/GET-Elevator-ElevatorFacilities)

API

GET Elevator/ElevatorType (/Help/Api/GET-Elevator-ElevatorType)

GET Elevator/ElevatorServers (/Help/Api/GET-Elevator-ElevatorServers)

GET Elevator/ElevatorFloors (/Help/Api/GET-Elevator-ElevatorFloors)

POST Elevator/ElevatorFloorConfiguration?PrevElevFloorId={PrevElevFloorId}&ElevFloorNo={ElevFloorNo}&ElevFloorNo}&ElevFloorNo}&ElevFloorNo}&ElevFloorNo}&ElevFloorNo}&ElevFloorName={ElevFacilityNo}&ElevFloorName} &Operation={Operation}&FrontDoor={FrontDoor}&RearDoor={RearDoor} (/Help/Api/POST-Elevator-ElevatorFloorConfiguration\_PrevElevFloorId\_ElevFloorNo\_ElevFacilityNo\_ElevFloorName\_Operation\_FrontDoor\_RearDoor)

POST Elevator/ElevatorServarConfiguration?PrevElevServarNo={PrevElevServerId={PrevElevServerId}&ElevServerName={ElevServerName}&ElevIPAddress= {ElevIPAddress}&ElevType={ElevType}&ElevFacilityNo={ElevFacilityNo}&Workstation={Workstation}&Operation={Operation}&DecMode={DecMode}&EnabledPinSecurity= {EnabledPinSecurity} (/Help/Api/POST-Elevator-

ElevatorServarConfiguration\_PrevElevServarNo\_PrevElevServerId\_ElevServerName\_ElevIPAddress\_ElevType\_ElevFacilityNo\_Workstation\_Operation\_DecMode\_EnabledPinSecurity)

POST Elevator/ElevatorFacilityConfiguration?ElevFacilityNo={ElevFacilityNo}&ElevFacilityId={ElevFacilityName={ElevFacilityName}&Operation={Operation} (/Help/Api/POST-Elevator-ElevatorFacilityConfiguration\_ElevFacilityNo\_ElevFacilityId\_ElevFacilityName\_Operation)

### Partition

PartitionController

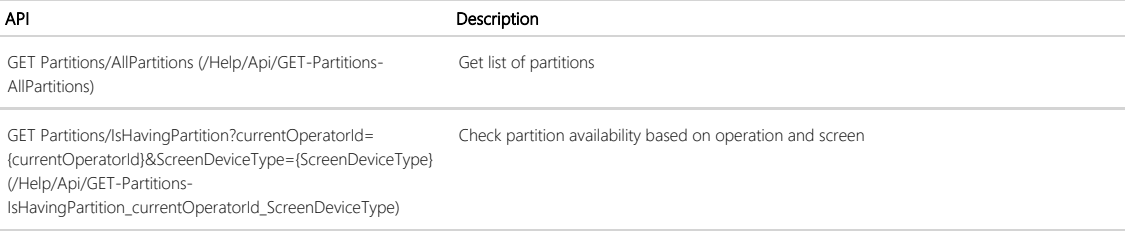

### Lockdown

LockdownController

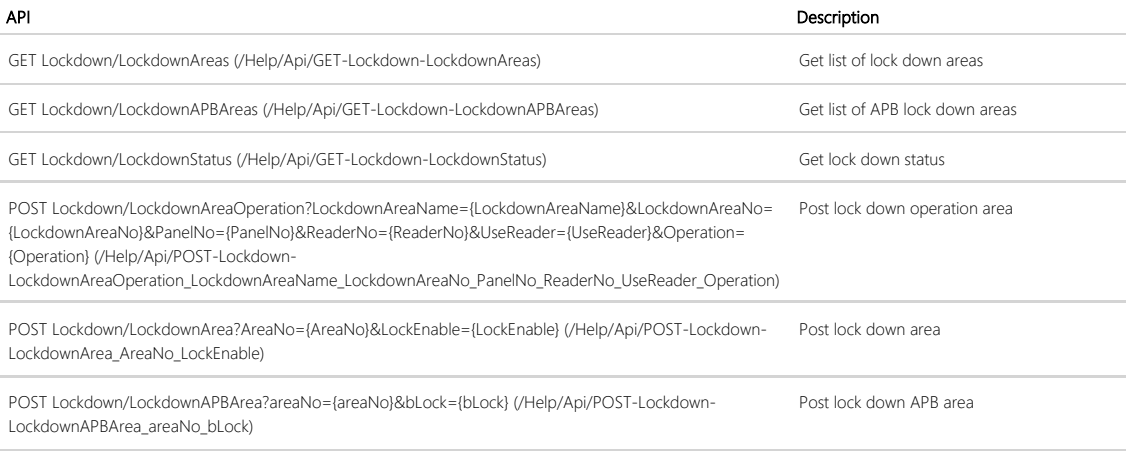

### **TimeSchedule**

TimeScheduleController

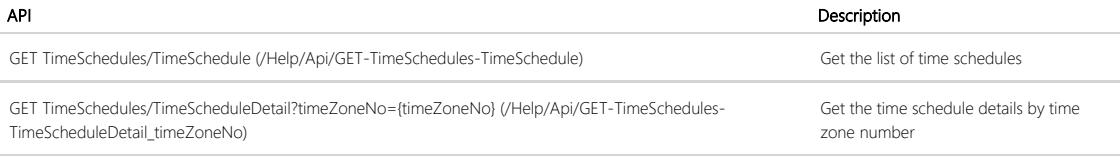

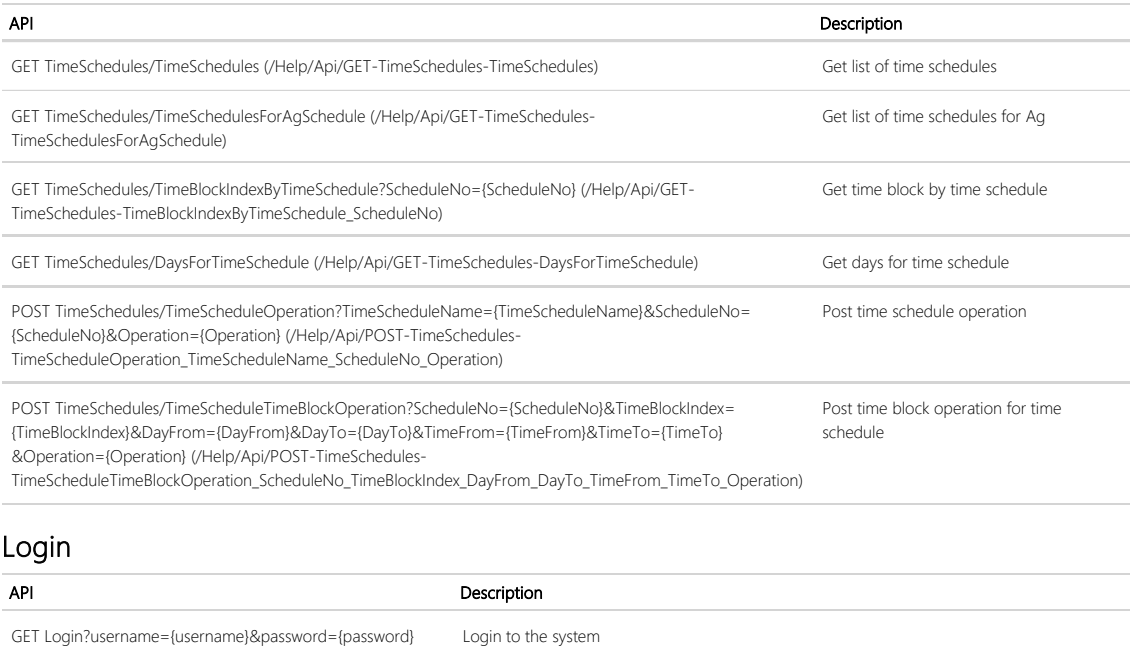

© 2022 - Continental Access - RESTful API Application

(/Help/Api/GET-Login\_username\_password)